## SAP ABAP table T77TNM\_CCT {Cost Category Text}

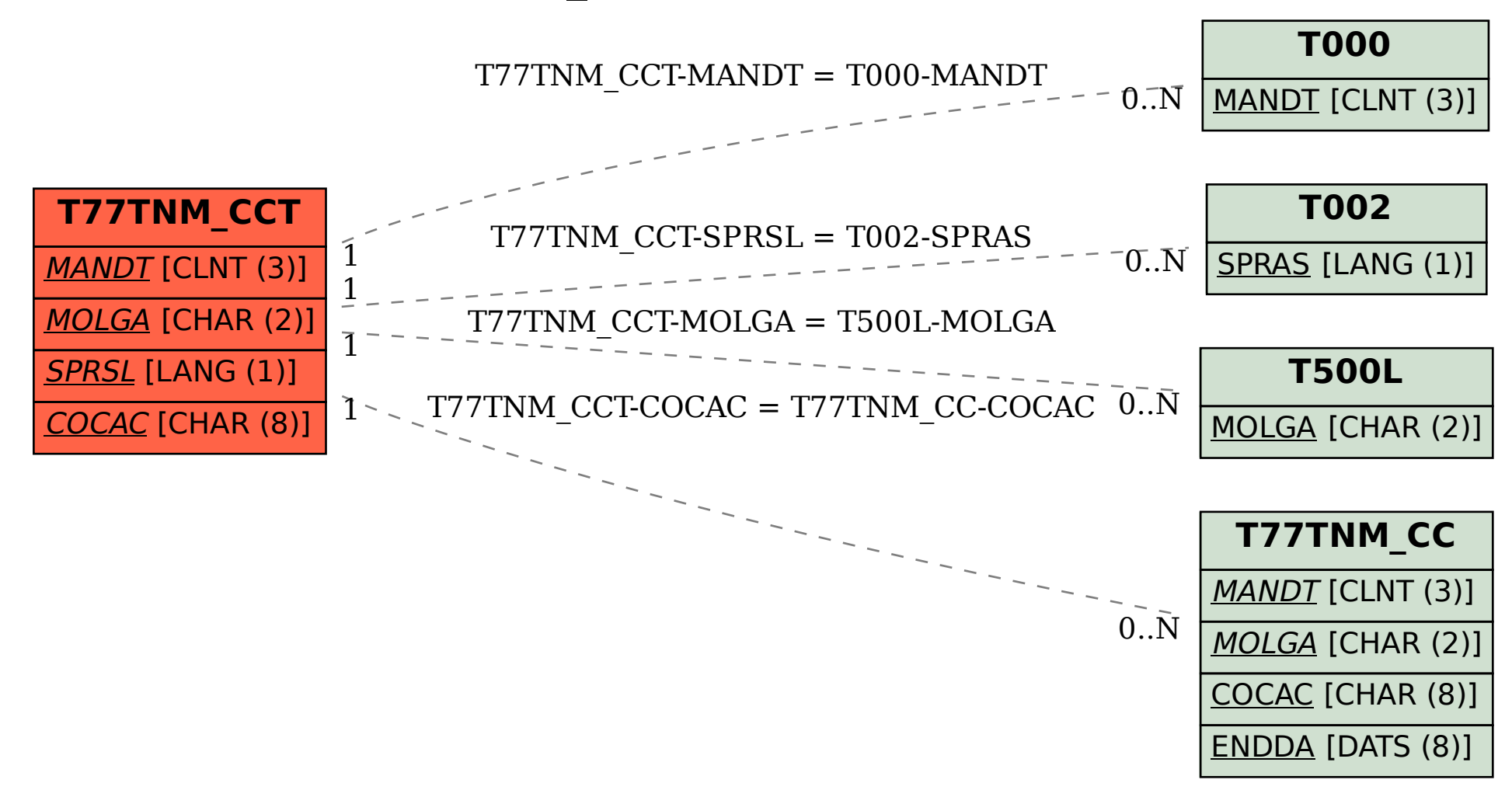